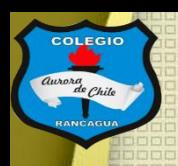

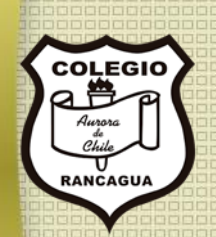

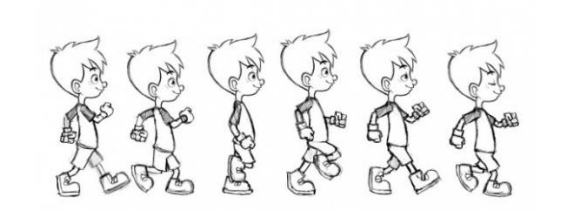

# "Taller de animación"

### Segundo ciclo. Profesor Manuel López Roche. Semana 18.

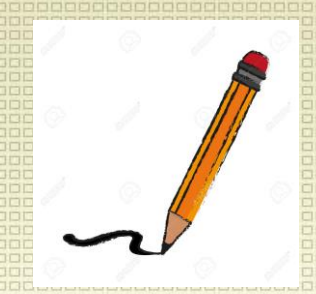

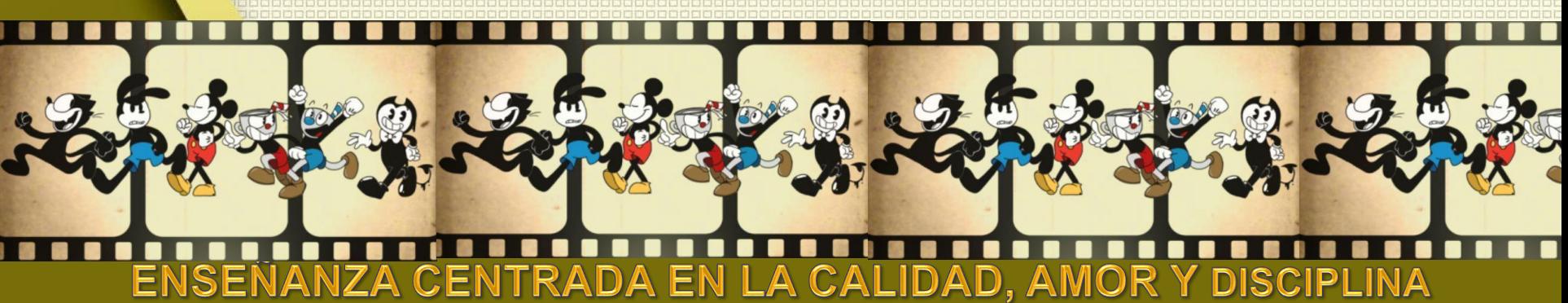

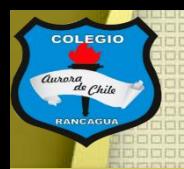

### Muy buenas tardes niños y niñas.

En el taller de hoy realizarás la continuación a la animación en dos dimensiones análoga (dibujada), que luego se deben pasar a un programa que puedas reunir y formar tu trabajo, tu primera animación. Para iniciar te quiero dejar este video que muestra el como se hace un animo, los caminos y el financiamiento ¡Disfrútalo!

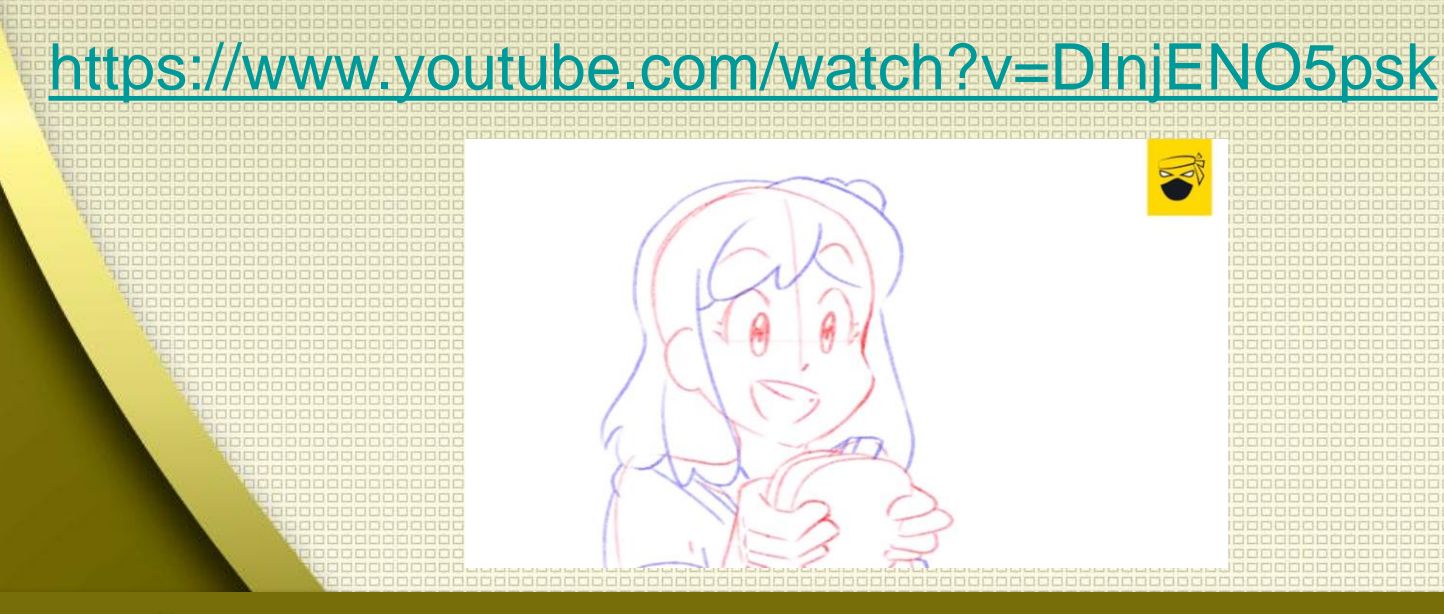

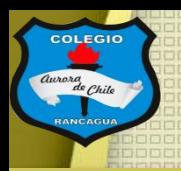

#### Los materiales que usaremos son:

- Hojas de papel del mismo tamaño.
- Un lápiz grafito.
- Una goma.

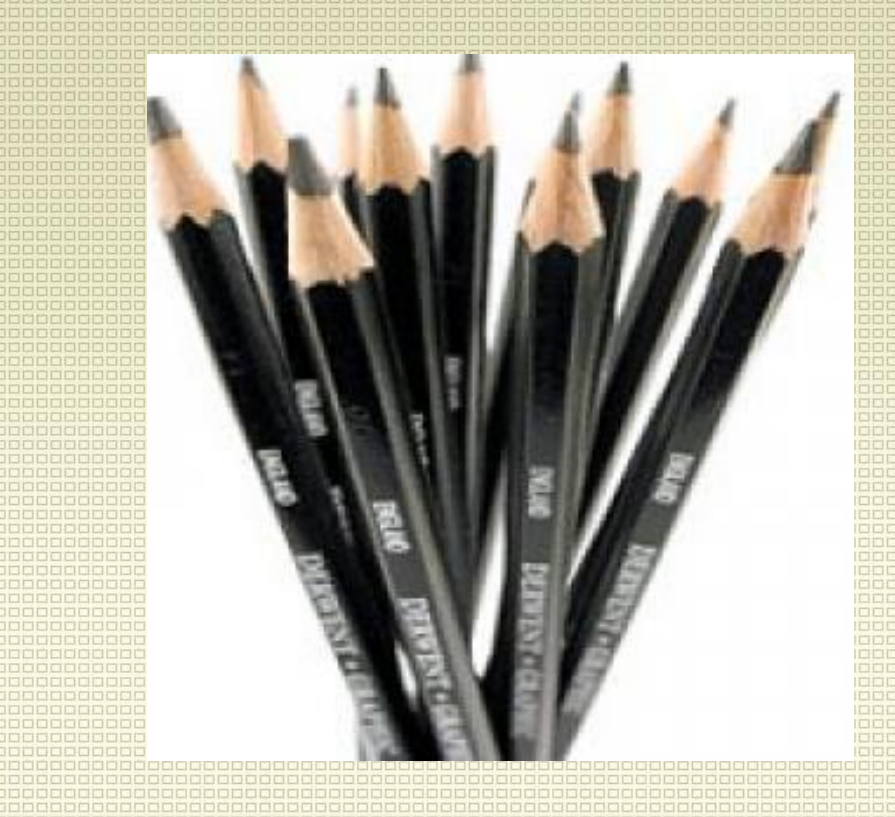

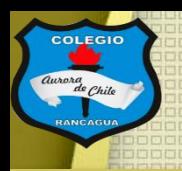

### Objetivo del Taller:

## Crear la primera animación cuadro a cuadro a partir del dibujo y el color.

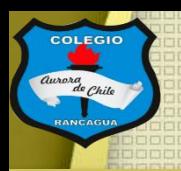

### Tutoriales:

Te dejo una muestra de la teoría del color en el cine de la animación por medio de la herramienta más antigua del color, la rosa cromática:

<https://www.youtube.com/watch?v=Tpy0Q1lLOHs>

#### **TEORÍA DEL COLOR** EN LA ANIMACIÓN

VIDEO ENSAYO POR DANIELA CARRIÓN

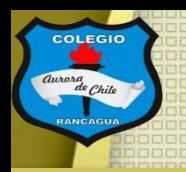

### Actividad:

Deberás crear tu animación cuadro por cuadro de 20 segundos, suena muy poco tiempo pero te demostrare que no de la siguiente manera: Para que cada animación cobre vida o nos de la idea de movimiento se ocupan un número de cuadros o de dibujos por segundo, puede ser de 8,12, 24, 36, 48, hasta 60. Por ende te invito a crear una animación que sea de 8 cuadros por segundo, es lo mínimo y que ocuparas por lo bajo 160 dibujos por esos 20 segundos.

Ahora el segundo paso es pintarlo, te recomiendo forma análoga (lápices de colores de cualquier tipo).

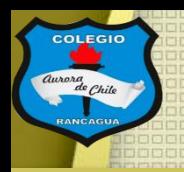

## Evaluación de desempeño:

Reflexiona sobre tu animación y tu practica por medio de estas preguntas:

¿Me gustó lo que hice? ¿Qué cambiaría los colores que use? ¿Necesita más o menos colores? Y ¿Por qué? ¿Qué mensaje entrega mi animación con estos colores?

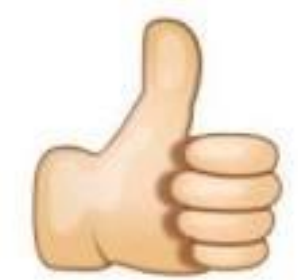

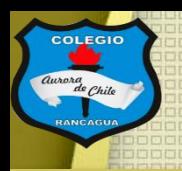

## Muchas gracias por venir.

### Sigue practicando tu dibujo y cuídate mucho.

### Qué estés muy bien.

# **Muchas felicidades!**